## Package 'DynamicGP'

November 8, 2022

Title Modelling and Analysis of Dynamic Computer Experiments

Version 1.1-9

Description Emulating and solving inverse problems for dynamic computer experiments. It contains two major functionalities: (1) localized GP model for large-scale dynamic computer experiments using the algorithm proposed by Zhang et al.  $(2018)$  [<arXiv:1611.09488>](https://arxiv.org/abs/1611.09488); (2) solving inverse problems in dynamic computer experiments. The current version only supports 64-bit version of R.

License GPL  $(>= 2)$ 

Date 2022-11-07

Maintainer Ru Zhang <heavenmarshal@gmail.com>

**Depends**  $R$  ( $>= 2.14$ )

Imports lhs, parallel, stats

#### NeedsCompilation yes

Author Ru Zhang [aut, cre], Chunfang Devon Lin [aut], Pritam Ranjan [aut], Robert B Gramacy [ctb], Nicolas Devillard [ctb], Jorge Nocedal [ctb], Jose Luis Morales [ctb], Ciyou Zhu [ctb], Richard Byrd [ctb], Peihuang Lu-Chen [ctb], Berend Hasselman [ctb], Jack Dongarra [ctb], Jeremy Du Croz [ctb], Sven Hammarling [ctb], Richard Hanson [ctb], University of Chicago [cph], University of California [cph]

## Repository CRAN

Date/Publication 2022-11-08 10:10:09 UTC

## <span id="page-1-0"></span>R topics documented:

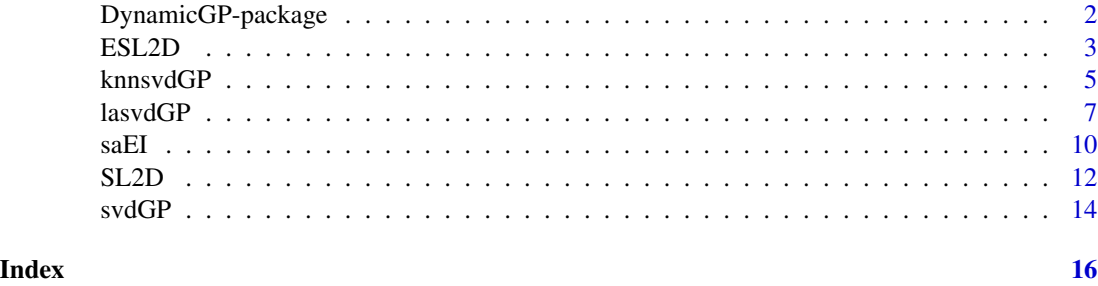

DynamicGP-package *Modelling and Analysis of Dynamic Computer Experiments*

#### **Description**

For emulating dynamic computer experiments, three functions are included. The function svdGP fits full SVD-based GP model which is computationally demanding for large-scale dyanmic computer experiments. As is well known, the time complexity of fitting a GP model is  $O(N^3)$  where N is the number of training/design points. Since fitting a common GP model for really large  $N$  would be computationally burdensome, we fit local SVD-based GP models on a sequentially selected small neighborhood set for every test inputs. The function knnsvdGP fits K-nearest neighbor SVD-based GP models which selects neighborhood sets based on the Euclidean distance with repect to the test points. The function lasvdGP fits local approximate SVD-based GP model using the new algorithm proposed by Zhang et al. (2018).

The lasvdGP is an extension of the local approximate GP (laGP) model developed by Gramacy and Lee (2015) for the emulation of large-scale scalar valued computer experiments. The neighborhood selection and SVD-based GP model fitting algorithm is suitable for parallelization. We use both the R package "parallel" and the OpenMP library for this task. The parallelization can achieve nearly linear speed since the procedure on each test point is independent and identical.

For the inverse problem in dynamic computer experiments, we also provide three functions. The function ESL2D minimizes the expected squared  $L_2$  discrepancy between the target response and the simulator outputs to estimate the solution to the inverse problem, where the expectation is taken with respect to the predictive distribution of the svdGP model. A naive estimation approach SL2D simply minimizes the squared  $L_2$  discrepancy between the target response and the predicted mean response of the SVD-based GP model. The function saEI performs the squential design procedure for the inverse problem. It selects the follow-up design points as per an expected improvement criterion whose values are numerically approximated by the saddlepoint approximation technique. Details of the three methods for the inverse problem are provided in Chapter 4 of Zhang (2018).

## Author(s)

Ru Zhang <heavenmarshal@gmail.com>,

C. Devon Lin <devon.lin@queensu.ca>,

Pritam Ranjan <pritamr@iimidr.ac.in>

#### <span id="page-2-0"></span> $\text{ESL2D}$  3

#### References

Gramacy, R. B. and Apley, D. W. (2015) *Local Gaussian process approximation for large computer experiments*, Journal of Computational and Graphical Statistics 24(2), 561-578.

Zhang, R., Lin, C. D. and Ranjan, P. (2018) *Local Gaussian Process Model for Large-scale Dynamic Computer Experiments*, Journal of Computational and Graphical Statistics, DOI: 10.1080/10618600.2018.1473778.

Zhang, R. (2018) *Modeling and Analysis of Dynamic Computer Experiments*, PhD thesis, Queen's University, ON, Canada.

<span id="page-2-1"></span>ESL2D *Expected Squared* L*\_*2 *Discrepancy Approach for Estimating the Solution to the Inverse Problem*

#### Description

This function fits an SVD-based GP model on the training dataset design and response matrix resp, and minimizes the expected squared  $L_2$  discrepancy on the test set candidate to estimate the solution to the inverse problem. The details are provided in Chapter 4 of Zhang (2018).

## Usage

```
ESL2D(design,resp,yobs,candidate,frac=.95,nstarts=5,
      mtype=c("zmean","cmean","lmean"),
      gstart=0.0001)
```
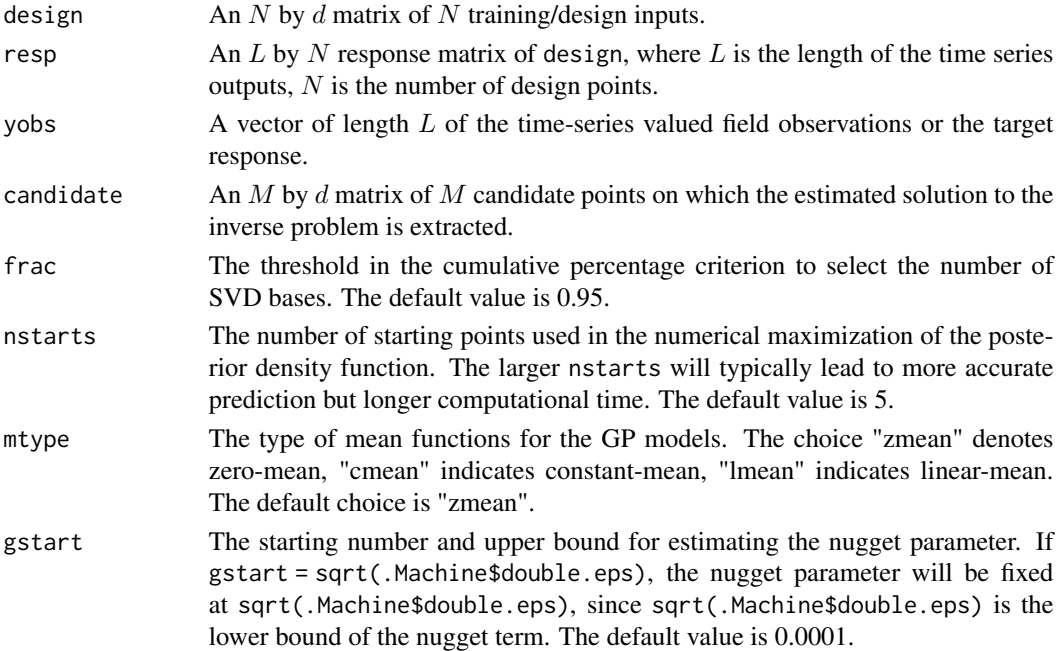

#### <span id="page-3-0"></span>Value

xhat The estimated solution to the inverse problem obtained from the candidate set candidate

#### Author(s)

.

Ru Zhang <heavenmarshal@gmail.com>,

C. Devon Lin <devon.lin@queensu.ca>,

Pritam Ranjan <pritamr@iimidr.ac.in>

## References

Zhang, R. (2018) *Modeling and Analysis of Dynamic Computer Experiments*, PhD thesis, Queen's University, ON, Canada.

## See Also

[SL2D](#page-11-1), [saEI](#page-9-1), [svdGP](#page-13-1).

```
library("lhs")
forretal <- function(x,t,shift=1)
{
 par1 <- x[1]*6+4par2 <- x[2]*16+4
 par3 <- x[3]*6+1t <- t+shift
 y <- (par1*t-2)^2*sin(par2*t-par3)
}
timepoints \leq seq(0,1,len=200)
design <- lhs::randomLHS(30,3)
candidate <- lhs::randomLHS(500,3)
candidate <- rbind(candidate,design)
## evaluate the response matrix on the design matrix
resp <- apply(design,1,forretal,timepoints)
x0 \leftarrow runif(3)y0 <- forretal(x0,timepoints)
yobs <- y0+rnorm(200,0,sd(y0)/sqrt(50))
xhat <- ESL2D(design,resp,yobs,candidate,nstarts=1)
yhat <- forretal(xhat,timepoints)
## draw a figure to illustrate
plot(y0,ylim=c(min(y0,yhat),max(y0,yhat)))
lines(yhat,col="red")
```
<span id="page-4-1"></span><span id="page-4-0"></span>

## Description

Fits a K-nearest neighbour SVD-based GP model on a test set X0, training set design and response matrix resp. The local neighbourhood sets consist of nn points which are selected by the Euclidean distance with respect to the test points. See Zhang et al. (2018) for details.This function supports the parallelization via both the R packages "parallel" and the OpenMP library.

## Usage

```
knnsvdGP(design,resp, X0=design, nn=20, nsvd = nn, frac = .95,
        gstart = 0.0001, nstarts = 5,centralize=FALSE, maxit=100,
        errlog = "", nthread = 1, clutype="PSOCK")
```
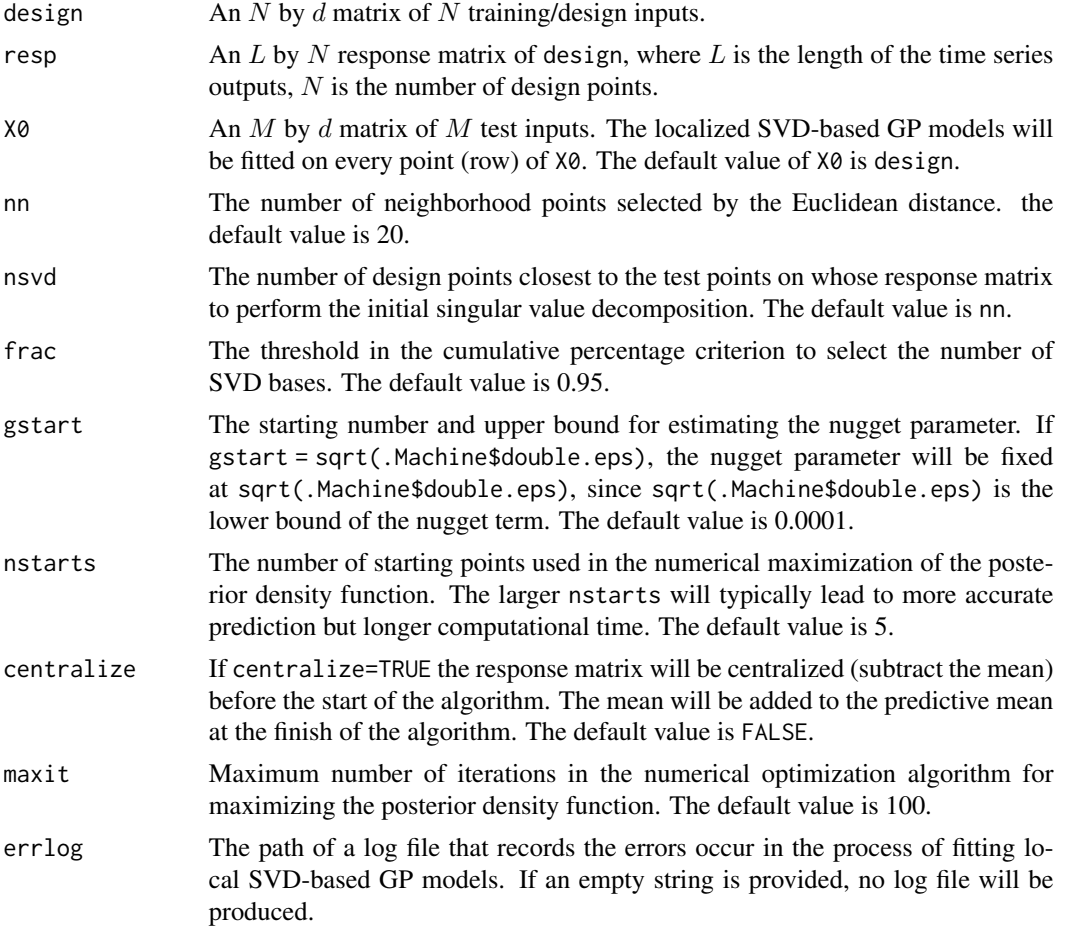

<span id="page-5-0"></span>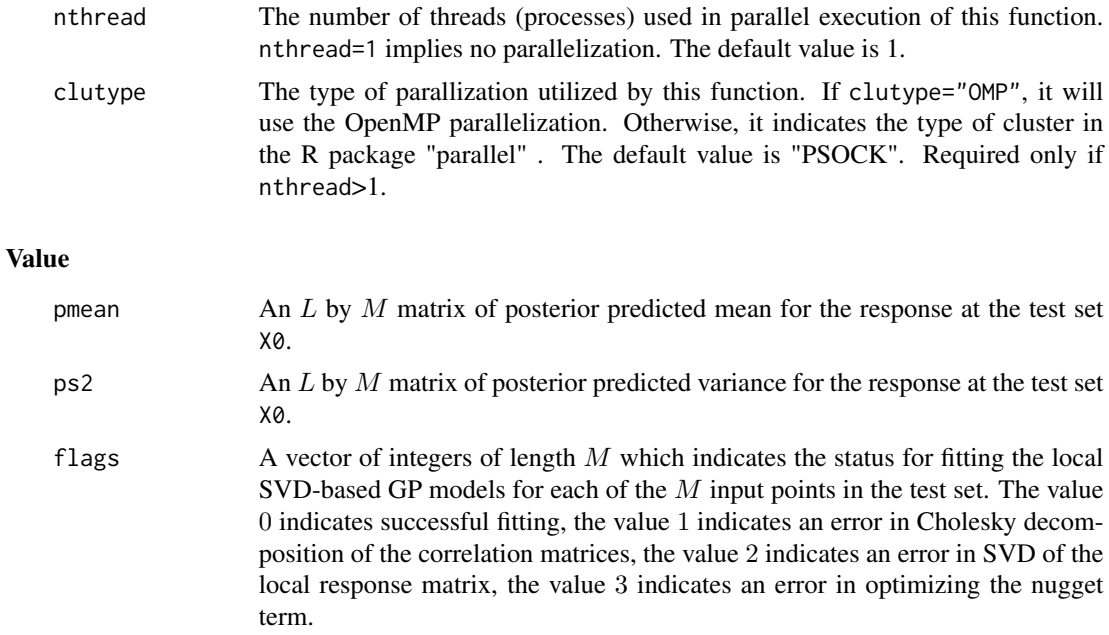

#### Author(s)

Ru Zhang <heavenmarshal@gmail.com>,

C. Devon Lin <devon.lin@queensu.ca>,

Pritam Ranjan <pritamr@iimidr.ac.in>

## References

Zhang, R., Lin, C. D. and Ranjan, P. (2018) *Local Gaussian Process Model for Large-scale Dynamic Computer Experiments*, Journal of Computational and Graphical Statistics, DOI: 10.1080/10618600.2018.1473778.

#### See Also

[lasvdGP](#page-6-1), [svdGP](#page-13-1).

```
library("lhs")
forretal <- function(x,t,shift=1)
{
   par1 <- x[1]*6+4
   par2 <- x[2]*16+4
   par3 <- x[3]*6+1
   t <- t+shift
   y <- (par1*t-2)^2*sin(par2*t-par3)
}
timepoints \leq seq(0,1,len=200)
design <- lhs::randomLHS(100,3)
```
#### <span id="page-6-0"></span>lasvdGP 7

```
test <- lhs::randomLHS(20,3)
## evaluate the response matrix on the design matrix
resp <- apply(design,1,forretal,timepoints)
nn <- 15
gs <- sqrt(.Machine$double.eps)
## knnsvdGP with mutiple (5) start points for GP model estimation
## It use the R package "parallel" for parallelization
retknnmsp <- knnsvdGP(design,resp,test,nn,frac=.95,gstart=gs,
                      centralize=TRUE,nstarts=5,nthread=2,clutype="PSOCK")
## knnsvdGP with single start point for GP model estimation
## It does not use parallel computation
retknnss <- knnsvdGP(design,resp,test,nn,frac=.95,gstart=gs,
                     centralize=TRUE,nstarts=1,nthread=1)
```
<span id="page-6-1"></span>lasvdGP *Local Approximate SVD-Based GP Models*

## Description

Fits a local approximate SVD-based GP model on a test set X0, training/design set design and response matrix resp. The local neighborhood sets consist of nn out of which n0 points are selected by the Euclidean distance with respect to the test points. The remaining nn-n0 neighborhood points are selected sequentially by a greedy algorithm proposed by Zhang et al. (2018). This function supports the parallelization via both the R packages "parallel" and the OpenMP library.

## Usage

```
lasvdGP(design, resp, X0=design, n0=10, nn=20,
       nfa = min(1000, nrow(design)),nsvd = nn, nadd = 1, frac = .95, gstart = 0.0001,resvdThres = min(5, nn-n0), every = min(5,nn-n0),
       nstarts = 5,centralize=FALSE, maxit=100,
       errlog = "", nthread = 1, clutype="PSOCK")
```
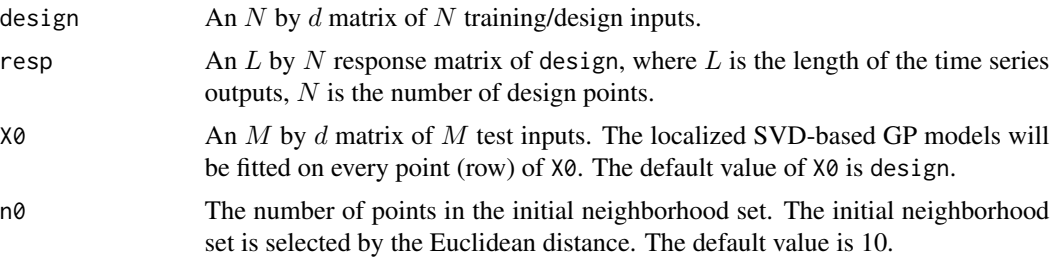

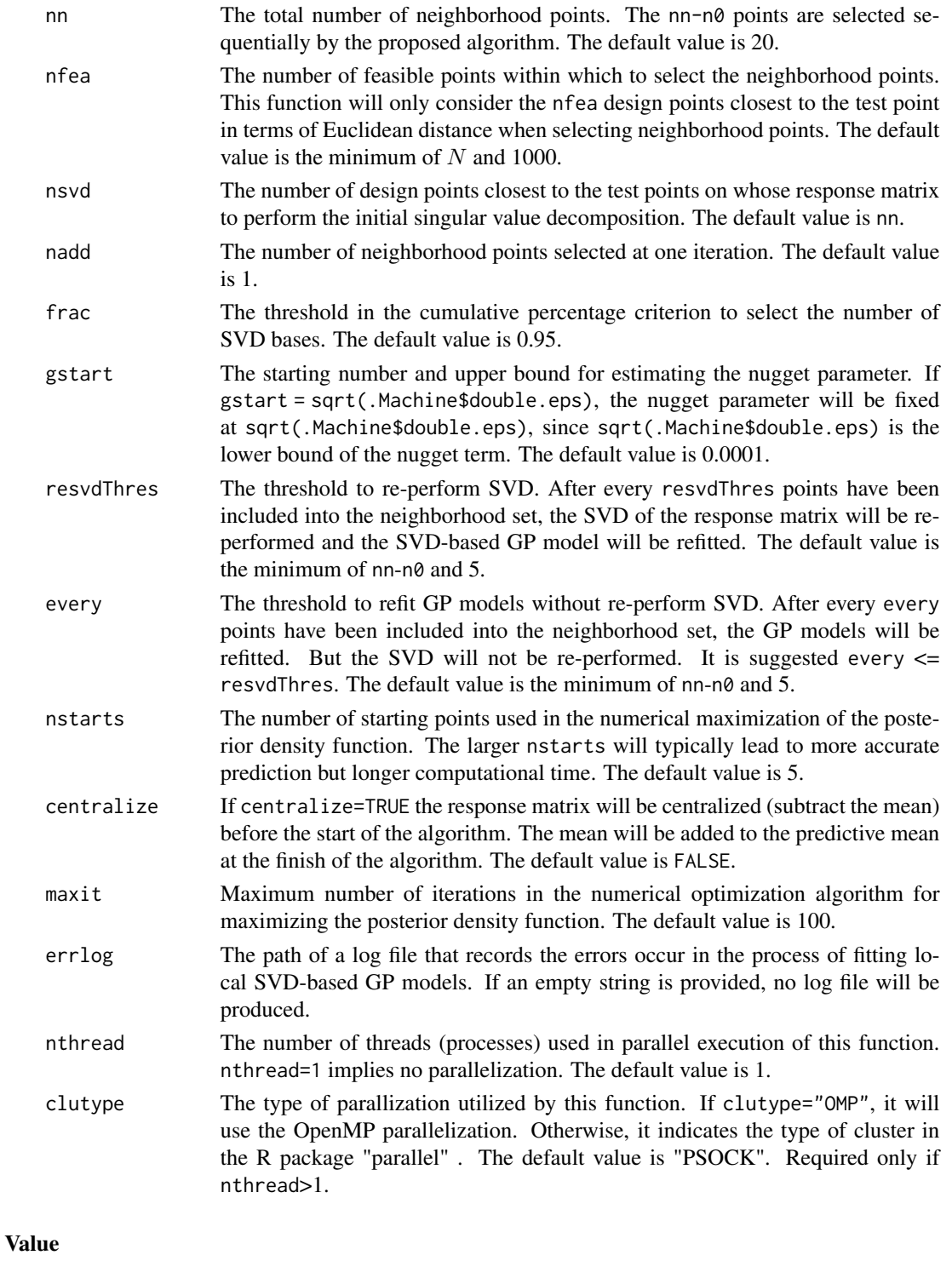

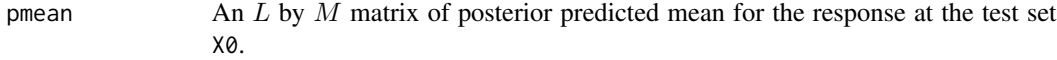

#### <span id="page-8-0"></span>lasvdGP 9

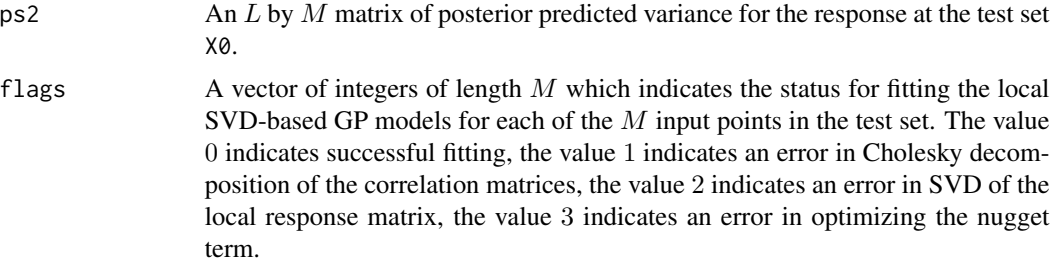

#### Author(s)

Ru Zhang <heavenmarshal@gmail.com>,

C. Devon Lin <devon.lin@queensu.ca>,

Pritam Ranjan <pritamr@iimidr.ac.in>

#### References

Zhang, R., Lin, C. D. and Ranjan, P. (2018) *Local Gaussian Process Model for Large-scale Dynamic Computer Experiments*, Journal of Computational and Graphical Statistics, DOI: 10.1080/10618600.2018.1473778.

#### See Also

[knnsvdGP](#page-4-1), [svdGP](#page-13-1).

```
library("lhs")
forretal <- function(x,t,shift=1)
{
   par1 <- x[1]*6+4
   par2 <- x[2]*16+4
   par3 <- x[3]*6+1
    t <- t+shift
   y <- (par1*t-2)^2*sin(par2*t-par3)
}
timepoints \leq seq(0,1,len=200)
design <- lhs::randomLHS(100,3)
test <- lhs::randomLHS(20,3)
## evaluate the response matrix on the design matrix
resp <- apply(design,1,forretal,timepoints)
n0 < -14nn <- 15
gs <- sqrt(.Machine$double.eps)
## lasvdGP with mutiple (5) start points for GP model estimation,
## It use the R package "parallel" for parallelization
retlamsp <- lasvdGP(design,resp,test,n0,nn,frac=.95,gstart=gs,
```
#### centralize=TRUE,nstarts=5,nthread=2,clutype="PSOCK")

```
## lasvdGP with single start point for GP model estimation,
## It does not use parallel computation
retlass <- lasvdGP(design,resp,test,n0,nn,frac=.95,gstart=gs,
                   centralize=TRUE,nstarts=1,nthread=1)
```
<span id="page-9-1"></span>saEI *Saddlepoint Approximate Expected Improvement Criterion for the Sequential Design for Inverse Problems*

#### Description

This function performs the sequential design procedure for the inverse problem. It starts from an initial design set xi and selects the follow-up design points from the candidate set candei as per the expected improvement (EI) criterion which is numerically approximated by the saddlepoint approximation technique in Huang and Oosterlee (2011). The surrogate is refitted using the augmented data via svdGP. After the selection of nadd follow-up points, the solution of the inverse problem is estimated either by the ESL2D approach or by the SL2D approach. Details are provided in Chapter 4 of Zhang (2018).

#### Usage

```
saEI(xi,yi,yobs,nadd,candei,candest,func,...,
    mtype=c("zmean","cmean","lmean"),
    estsol=c("ESL2D","SL2D"),
    frac=.95, nstarts=5, gstart=0.0001,
    nthread=1, clutype="PSOCK")
```
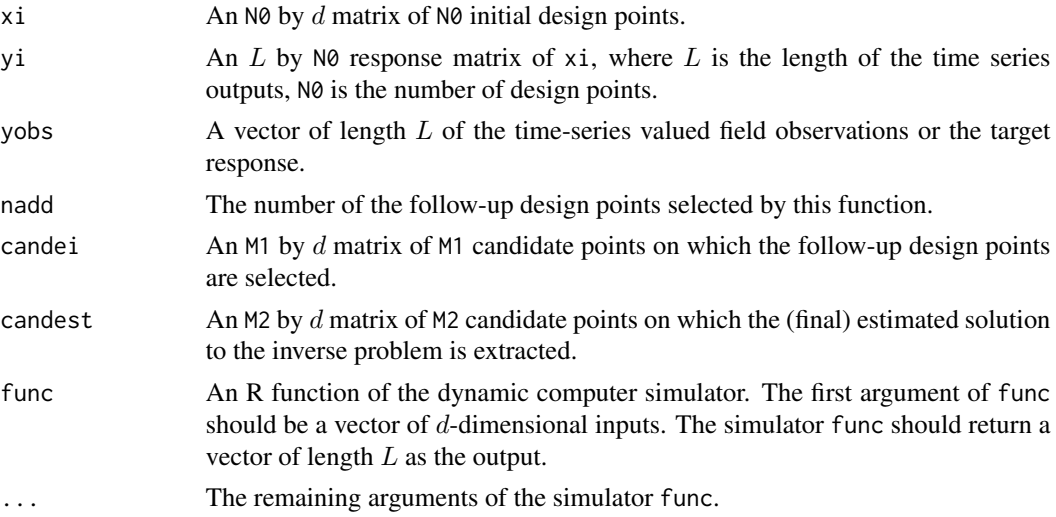

<span id="page-10-0"></span>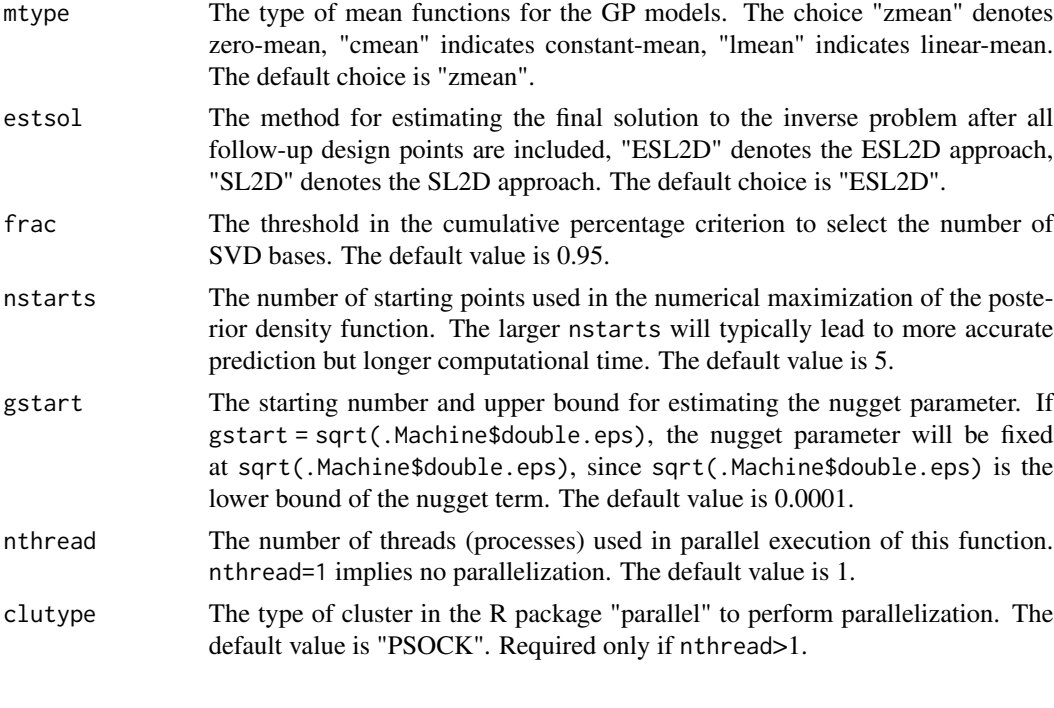

## Value

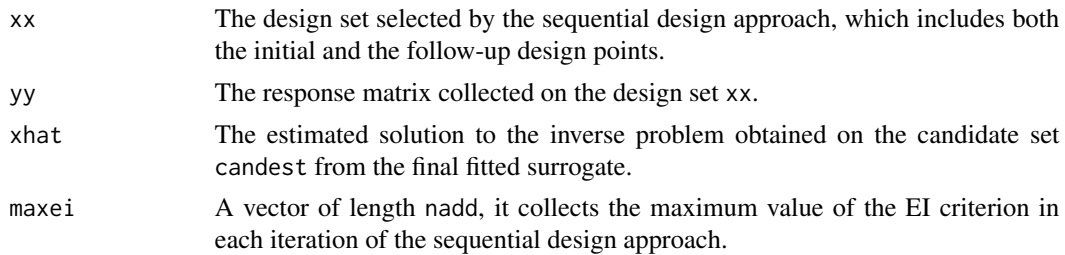

## Author(s)

Ru Zhang <heavenmarshal@gmail.com>,

C. Devon Lin <devon.lin@queensu.ca>,

Pritam Ranjan <pritamr@iimidr.ac.in>

## References

Huang, X. and Oosterlee, C. W. (2011) *Saddlepoint approximations for expectations and an application to CDO pricing*, SIAM Journal on Financial Mathematics, 2(1) 692-714.

Zhang, R. (2018) *Modeling and Analysis of Dynamic Computer Experiments*, PhD thesis, Queen's University, ON, Canada.

## See Also

[ESL2D](#page-2-1), [SL2D](#page-11-1), [svdGP](#page-13-1).

#### Examples

```
library("lhs")
forretal \leq function(x, t, shift=1)
{
 par1 <- x[1]*6+4par2 <- x[2]*16+4
  par3 <- x[3]*6+1
  t <- t+shift
  y <- (par1*t-2)^2*sin(par2*t-par3)
}
timepoints <- seq(0,1,len=200)
xi \leftarrow lhs::randomLHS(30,3)
candei <- lhs::randomLHS(500,3)
candest <- lhs::randomLHS(500,3)
candest <- rbind(candest, xi)
## evaluate the response matrix on the design matrix
yi <- apply(xi,1,forretal,timepoints)
x0 \leftarrow runif(3)y0 <- forretal(x0,timepoints)
yobs <- y0+rnorm(200,0,sd(y0)/sqrt(50))
ret <- saEI(xi,yi,yobs,1,candei,candest,forretal,timepoints,
            nstarts=1, nthread=1)
yhat <- forretal(ret$xhat,timepoints)
## draw a figure to illustrate
plot(y0,ylim=c(min(y0,yhat),max(y0,yhat)))
lines(yhat,col="red")
```
<span id="page-11-1"></span>SL2D *Squared* L*\_*2 *Discrepancy Approach for Estimating the Solution to the Inverse Problem*

#### Description

This function fits an SVD-based GP model on the training dataset design and response matrix resp, and minimizes the squared  $L<sub>2</sub>$  discrepancy between the target response and the predicted mean of the SVD-based GP model on the test set candidate to estimate the solution to the inverse problem. It is a naive approach for estimating the solution provided in Chapter 4 of Zhang (2018).

## Usage

```
SL2D(design,resp,yobs,candidate,frac=.95,nstarts=5,
     mtype=c("zmean","cmean","lmean"),
     gstart=0.0001)
```
<span id="page-11-0"></span>

#### <span id="page-12-0"></span> $SL2D$  13

## Arguments

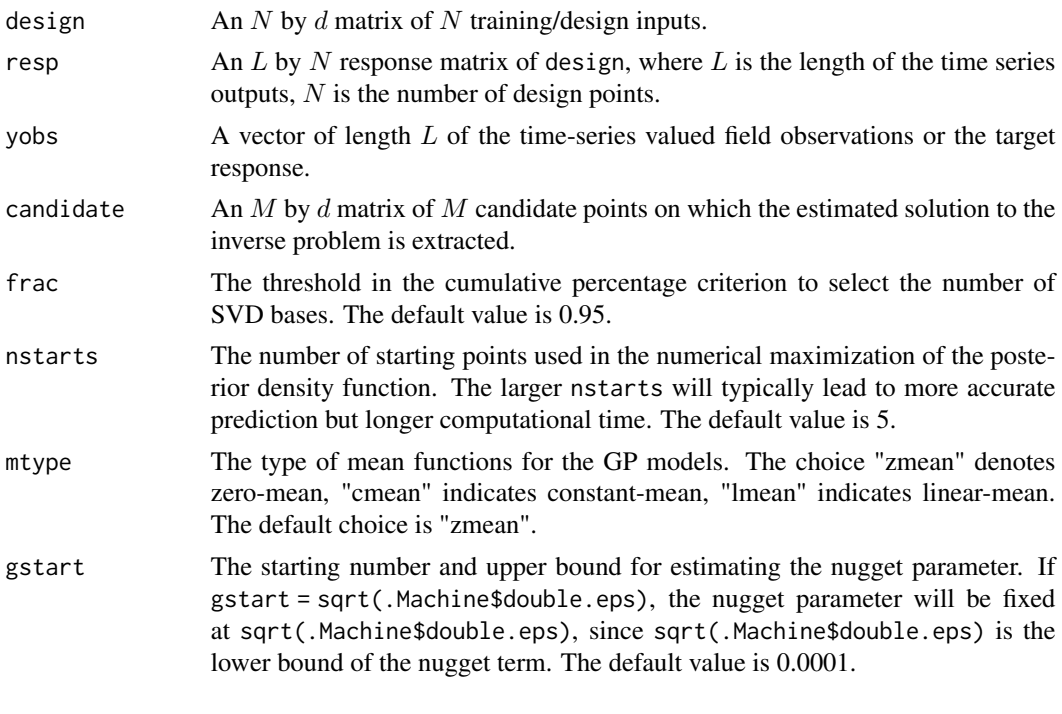

## Value

xhat The estimated solution to the inverse problem obtained from the candidate set candidate.

## Author(s)

Ru Zhang <heavenmarshal@gmail.com>, C. Devon Lin <devon.lin@queensu.ca>,

Pritam Ranjan <pritamr@iimidr.ac.in>

## References

Zhang, R. (2018) *Modeling and Analysis of Dynamic Computer Experiments*, PhD thesis, Queen's University, ON, Canada.

## See Also

[ESL2D](#page-2-1), [saEI](#page-9-1), [svdGP](#page-13-1).

```
library("lhs")
forretal \leq function(x, t, shift=1)
{
 par1 <- x[1]*6+4
```

```
par2 <- x[2]*16+4
 par3 <- x[3]*6+1
  t <- t+shift
 y <- (par1*t-2)^2*sin(par2*t-par3)
}
timepoints \leq seq(0,1,len=200)
design <- lhs::randomLHS(30,3)
candidate <- lhs::randomLHS(500,3)
candidate <- rbind(candidate,design)
## evaluate the response matrix on the design matrix
resp <- apply(design,1,forretal,timepoints)
x0 \leftarrow runif(3)y0 <- forretal(x0,timepoints)
yobs <- y0+rnorm(200,0,sd(y0)/sqrt(50))
xhat <- SL2D(design,resp,yobs,candidate,nstarts=1)
yhat <- forretal(xhat,timepoints)
## draw a figure to illustrate
plot(y0,ylim=c(min(y0,yhat),max(y0,yhat)))
lines(yhat,col="red")
```
<span id="page-13-1"></span>svdGP *Full SVD-Based GP Models*

#### Description

This function fits a full SVD-based GP model with test set X0, design set design and response matrix resp.

#### Usage

```
svdGP(design,resp,X0=design,nstarts=5,gstart=0.0001,
     frac=.95,centralize=FALSE,nthread=1,clutype="PSOCK")
```
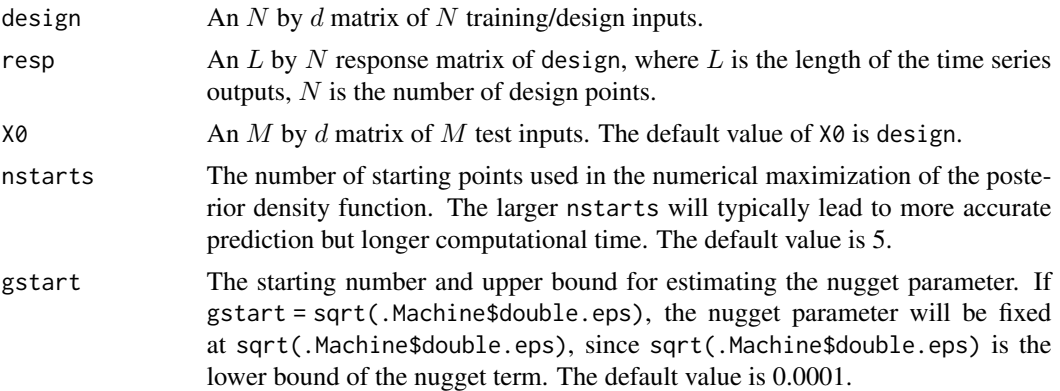

<span id="page-13-0"></span>

#### <span id="page-14-0"></span> $svdGP$  15

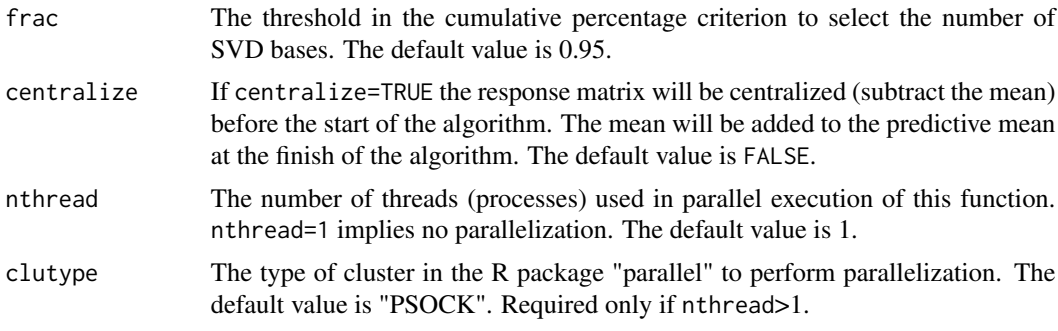

## Value

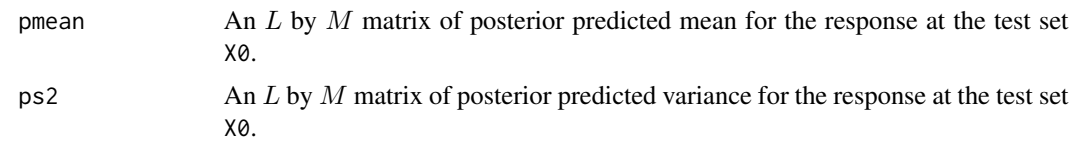

## Author(s)

Ru Zhang <heavenmarshal@gmail.com>,

C. Devon Lin <devon.lin@queensu.ca>,

Pritam Ranjan <pritamr@iimidr.ac.in>

## See Also

[knnsvdGP](#page-4-1), [lasvdGP](#page-6-1).

```
library("lhs")
forretal <- function(x,t,shift=1)
{
   par1 <- x[1]*6+4
   par2 <- x[2]*16+4
   par3 <- x[3]*6+1
   t <- t+shift
   y <- (par1*t-2)^2*sin(par2*t-par3)
}
timepoints <- seq(0,1,len=200)
design <- lhs::randomLHS(50,3)
test <- lhs::randomLHS(50,3)
## evaluate the response matrix on the design matrix
resp <- apply(design,1,forretal,timepoints)
## fit full SVD-based GP model
ret <- svdGP(design,resp,test,frac=.95,nstarts=1,
```
# <span id="page-15-0"></span>Index

∗ GP model DynamicGP-package, [2](#page-1-0) ESL2D, [3](#page-2-0) knnsvdGP, [5](#page-4-0) lasvdGP, [7](#page-6-0) saEI, [10](#page-9-0) SL2D, [12](#page-11-0) svdGP, [14](#page-13-0) ∗ Inverse problem ESL2D, [3](#page-2-0) saEI, [10](#page-9-0) SL2D, [12](#page-11-0) ∗ SVD DynamicGP-package, [2](#page-1-0) ESL2D, [3](#page-2-0) knnsvdGP, [5](#page-4-0) lasvdGP, [7](#page-6-0) saEI, [10](#page-9-0) SL2D, [12](#page-11-0) svdGP, [14](#page-13-0) ∗ neighborhood knnsvdGP, [5](#page-4-0) lasvdGP, [7](#page-6-0) ∗ package DynamicGP-package, [2](#page-1-0) ∗ parallelization DynamicGP-package, [2](#page-1-0) ∗ prediction knnsvdGP, [5](#page-4-0) lasvdGP, [7](#page-6-0) svdGP, [14](#page-13-0) DynamicGP-package, [2](#page-1-0) ESL2D, [3,](#page-2-0) *[11](#page-10-0)*, *[13](#page-12-0)* knnsvdGP, [5,](#page-4-0) *[9](#page-8-0)*, *[15](#page-14-0)* lasvdGP, *[6](#page-5-0)*, [7,](#page-6-0) *[15](#page-14-0)* saEI, *[4](#page-3-0)*, [10,](#page-9-0) *[13](#page-12-0)*

SL2D, *[4](#page-3-0)*, *[11](#page-10-0)*, [12](#page-11-0) svdGP, *[4](#page-3-0)*, *[6](#page-5-0)*, *[9](#page-8-0)*, *[11](#page-10-0)*, *[13](#page-12-0)*, [14](#page-13-0)